# HiPS resource provenance

F.Bonnarel, Pierre Fernique (CDS) Mireille Louys (Icube, CDS)

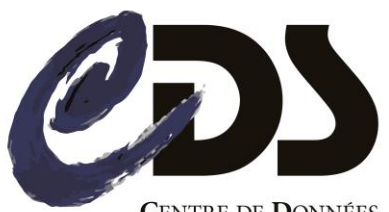

**CENTRE DE DONNÉES** ASTRONOMIQUES DE STRASBOURG

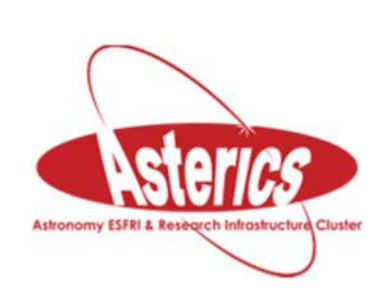

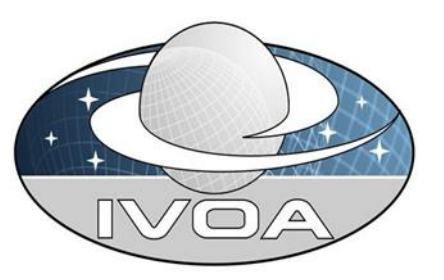

# What is HiPS ? (Hierachical Progressive surveys)

- New All sky organisation of pixel data
	- Based on HEALPIX tesselation (projection of Sky on equal area pixels -tiles or diamonds)
	- Adaptative resolution from allsky to full original resolution based on storing of a hierarchy of tiles at different orders
	- Storing and organization based on a tree of including directories for each order
- HiPS is going to become an IVOA standard (Application WG)
- HiPS is a kind of « legacy level » or « very high data organization level » for observational data.

### Generating HiPS from « original » reduced pixel data

- Can be done with Aladin in « hipsgen » mode
- Can be done by other software (have to respect the organization standard)
- Main method differences are due to value estimation in each cell
	- FIRST (NEAREST)
	- **MFAN**
	- **MEDIAN**
- Other parameters : in, out, border, fov, skyval, param, etc…. (about 50)
- Parameter file : a config file with a list of param=value statements
- Examples of commands:
	- java -jar Aladin.jar -hipsgen in=/MyImages bitpix=16 pixelCut="-1 100 log
	- java -jar Aladin.jar -hipsgen in=/MyImages –param=configFile

# Original data: input HiPS images

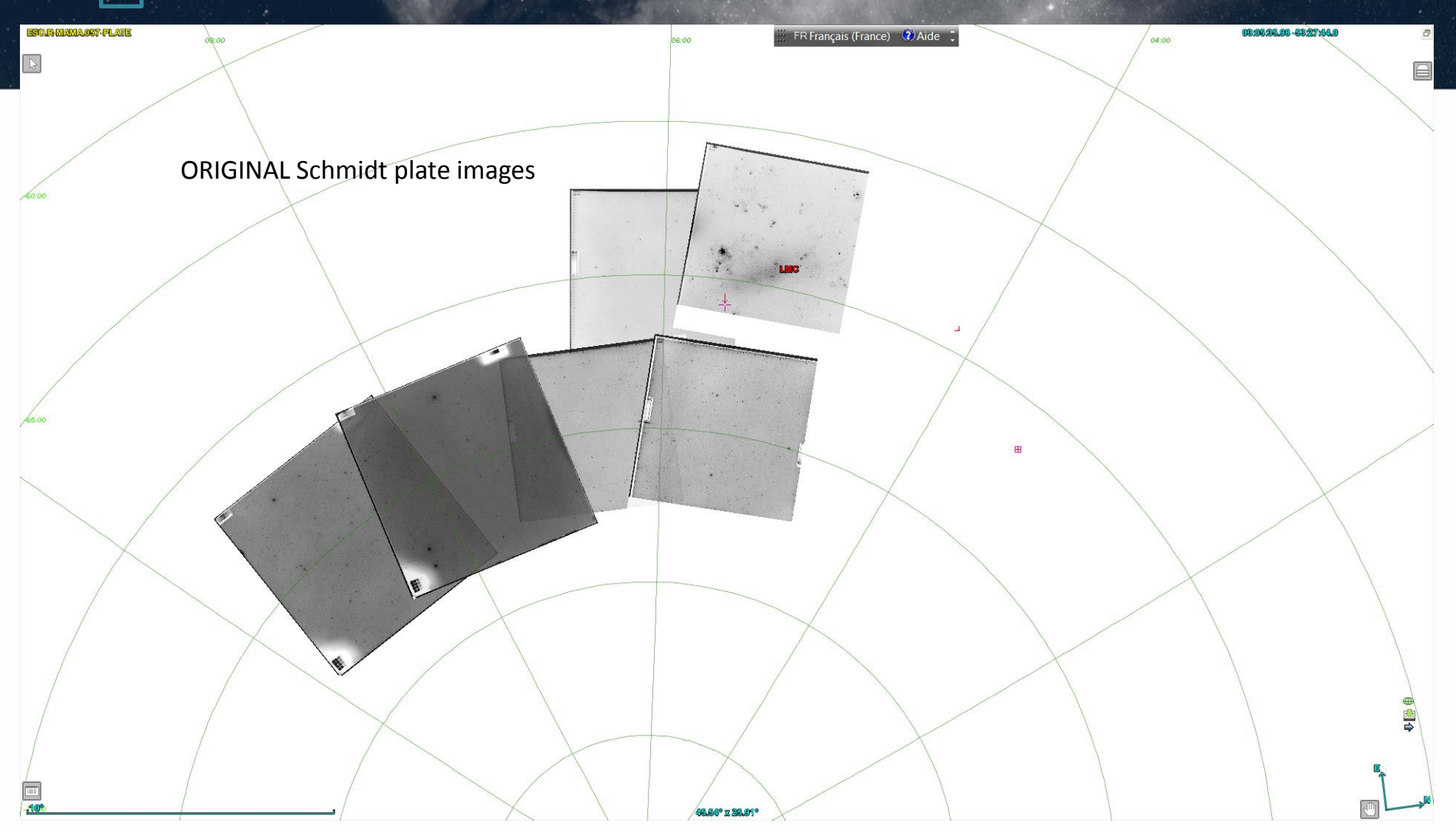

#### SDSS HiPS allsky view

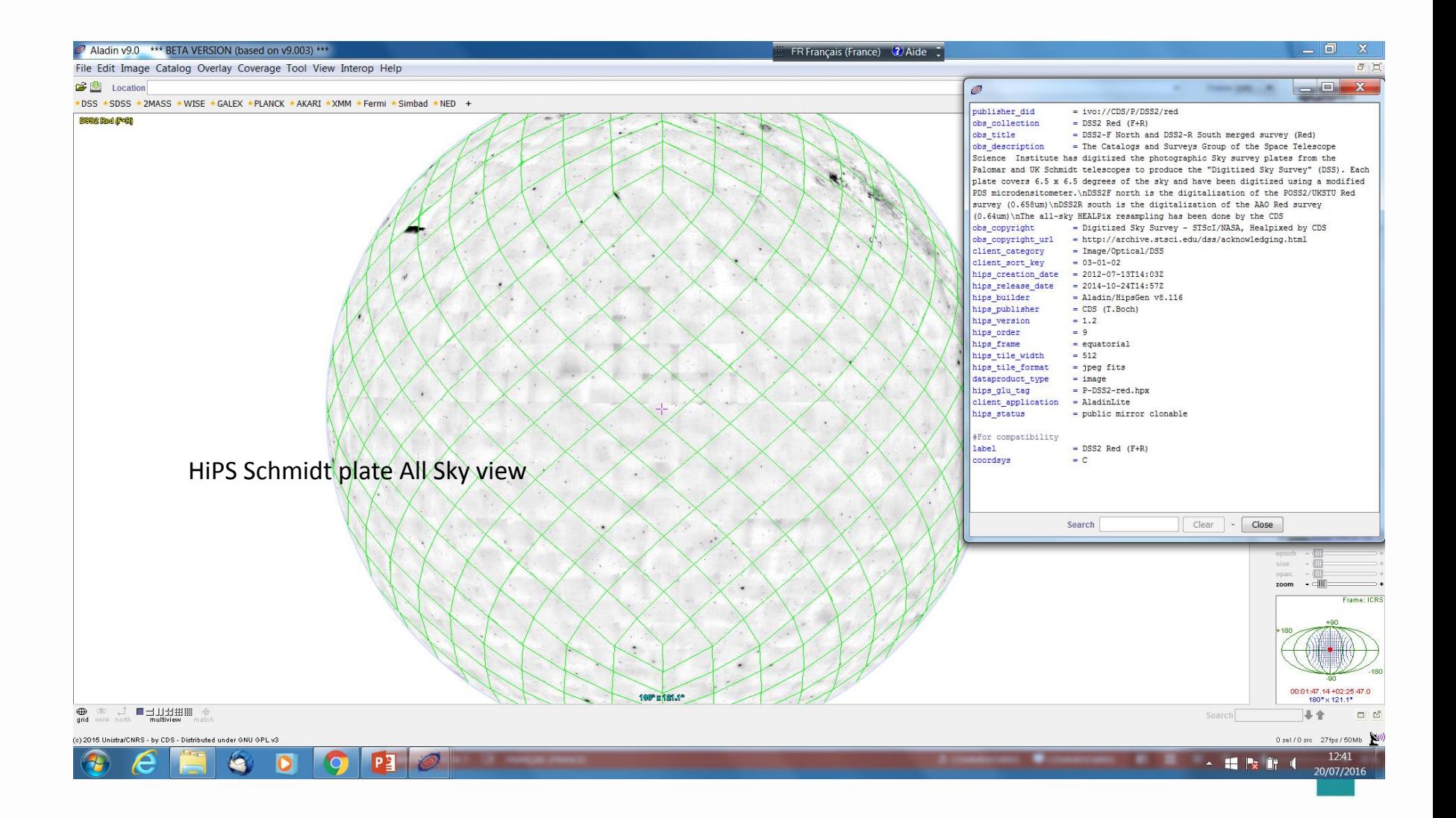

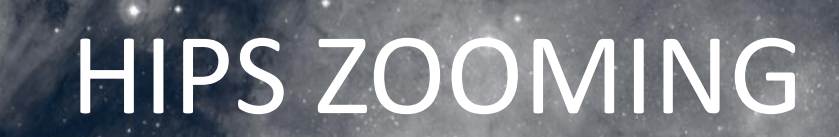

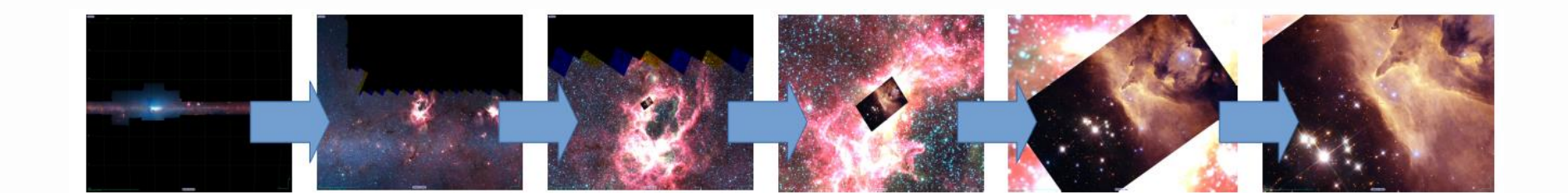

## Provenance UML diagram

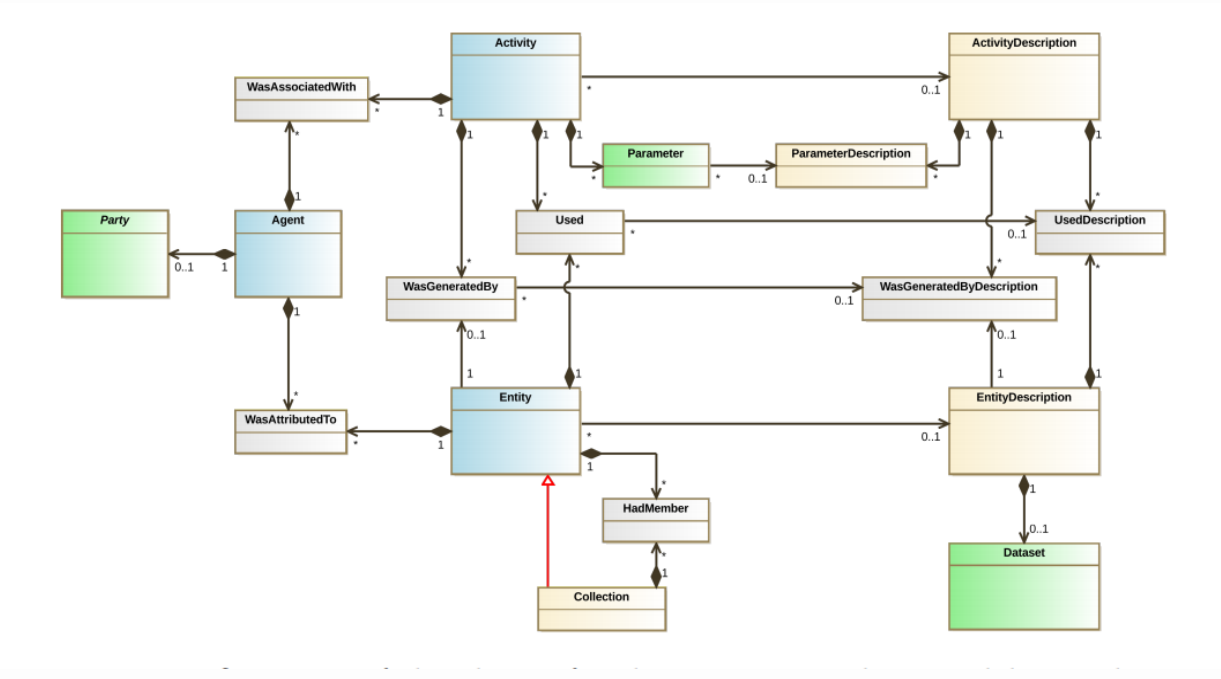

#### The provenance of a HiPS dataset. **Motivation**

- HiPS comes with a « properties » file allowing to describe:
	- the HiPS generation from original dataset
	- some characterisation of the collection (see on slide 5).
- HiPS can be discovered via
	- Registry
	- Aladin
	- HiPSlists at some registered places
- So why do we really need a Provenance ?
	- A good testbed to see if Provenance is able to tackle processes far from the original use cases
	- Include HiPS generation description in more general discovery of datasets by provenance

```
• Entity ( ivo://CDS/P/MAMA/ESO-R, 
   [
  prov:Label = « ESO-R MAMA HIPS at CDS »,
  prov:type = « voprov:hips_pixels »,
  prov:description = « This is the HiPS version of ESO Schmidt survey digitized by Mama and processed by CDS »
  prov:description = « ivo://ivoa.net/std/HiPS »,
  hips:HiPS_properties = « http://cds.u-strasbg.fr/hips/p/mama/eso-r/properties.txt »
  ] )
```

```
• EntityDescription (« ivo://ivoa.net/std/HiPS »,
```

```
[
```

```
prov:Label = « HiPS generic description »,
```
prov:Description = « This is hook for the description of te HiPS data format and organization »,

voprov:URL = « [http://cds.u-strasbg.fr/hips/documentation](http://cds.u-strasbg.fr/HIPSdoculentation).html#structure »,

```
hips:Data_productype:= « voprov:hips_directory »,
```

```
hips:Level : 3
```
])

// Relationship

- WasAttributedTo(« ivo://CDS/P/MAMA/ESO-R », « ivo:cds », prov:role= « voprov:creator »)
- Agent( « ivo:://cds » ,[voprov:Name= « CDS »,voprov:contact = « question@astro.unistra.fr »])
- WasAttributedTo((« ivo://CDS/P/MAMA/ESO-R », « ivo:cds », prov:role= « voprov:creator »))

```
• WasGeneratedBy (« ivo://CDS/P/MAMA/ESO-R », « EHG1 », prov:role = « hips:HiPSgeneration »)
```

```
• -> Activity(« EHG1 »,
```

```
[
Prov:Label = « ESO HiPS generation 1 »,
Prov:startTime = « 2016-07-18 »,
Prov:endTime = « 2016-07-20 »,
Voprov:Description = « this activity is final generation of HiPS for ESO Mama survey »,
Voprov:Description= « HipsgenM » 
])
```

```
• ActivityDescription (« HipsgenM »,
```

```
• [
```

```
Prov:Label = « HiPS Generation MEAN »,
Prov:Type = « HiPSgen »,
voprov:Subtype= « HiPS_MEAN »
voprov:docuLink = « http://cds.u-strasbg.fr/HiPSGEN-Documentation »
```
- WasAttributedTo(« EHG1 », « Buga », voprov:role=voprov:operator)
- Agent ( « buga », [name = « Mihaela Buga », contact= « buga@astro.unistra.fr » ])
- WasAttributedTo(« EHG1 », « ivo://CDS », prov:role=« voprov:creator »)
- •

- Used (« EHG1 », « ivo://obspm/gepi/ESO-MAMA », Prov:Role = « hips:OriginalData »)
- -> Entity(« ivo://obspm/gepi/ESO-MAMA »,

```
• [
```

```
Prov:Label:=« ESO-R Survey Mama GEPI »,
Prov:Type = collection,
Prov:Description = « This is the ESO Schmidt survey collection digitized by MAMA at CAI curated byGEPI »,
Prov:Description= « http://ivoa.net/semantics/datacollection/images »,
Prov:url = « http//obspm.fr/gepi/ESOR-MAMA »
       ])
```
• EntityDescription (« ivo://ivoa.net/std/prov/datacollection/images »,

```
• [ 
          Prov:Label= « Image collection »
          hips:Dataproduct_type = image
          Hips:Level= 2
           ])
```
- WasAttributedTo(« ivo://obspm/gepi/ESO-MAMA », « Guibert »,prov:Role =« author »)
- Agent(« Guibert », voprov:name = « Jean Guibert », voprov:contact= « guibert@obspm.fr »)
- WasAttributedTo((« ivo://obspm/gepi/ESO-MAMA », « ivoident://obspm/gepî », prov:Role=« curator »)
- Agent (« ivo://obspm/gepi, [ Voprov:name=« GEPI », contact: « lesidaner@obspm.fr »]) WasAttributedTo:(« ivo://obspm/gepi/ESO-MAMA », « ivo://obspm/cai »,prov:Role= « Creator »)

```
Agent:(« ivoident: ivo://obspm/cai »,[voprov:name= « centre analyse des images », voprov:contact=« lesidaner@obspm.fr »)
```
### Questions/Work to do

- A lot of questions:
	- Do we have all what we need: types ? Subtypes ? Roles ? Additional attributes ? Software Versions ?
	- Check validity/interest with HiPS developpers
		- They Want to know if they can pick up some prov concepts for HiPS properties (see next slides)
	- Write other serialization (PROV-JSON, PROV-XML or PROV-VOTABLE) and Diagram
	- Use case Integrated In the Working draft ?

#### New proposed hips provenance properties

- Hips\_prov\_creator :
- Hips prov creator contact
- Hips prov operator :
- Hips prov activitysubtype
- Hips prov activitystop
- Hips prov activitystart = hips creation date
- Hips prov level
- Hips prov parameterset
- Hips prov mask

- Used
	- Prov:Role : parameterSet
- -> Entity
	- Prov:ID = ivo://CDS/P/MAMA/ESO#configFile
	- Prov:Label : « CDS ESO HIPS generation config file »
	- Prov: Description : « This is the configuration file of the ID ivo://cds/P/mama/ESO.. Generation »
	- Prov:Description : ID of entity description for parameter files ?
- Used
	- Prov: Role : ancillary data
- -> Entity
	- Prov:ID ivo://cds/P/mama/ESO#eso.fov
	- Prov:Label : »ESO plate FOV »
	- Prov:Description : « file containing the exact contours of the FOV of ESO Plates for HiPS generation»
	- Prov:Description : ID of entity description for fov files.